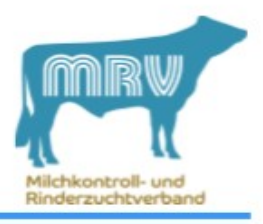

## Ihr MRV, Bereich Datenverarbeitung, informiert...

## Wie kann ich mir den Infodienst einrichten...

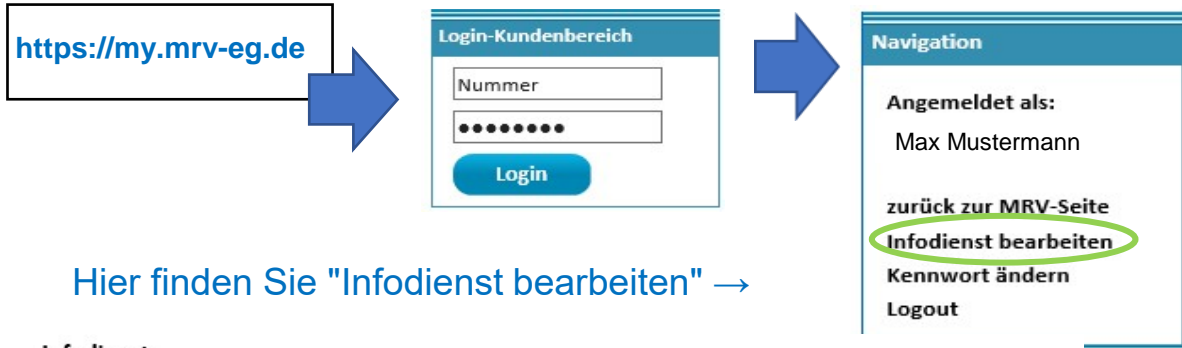

Infodienst

Hinweis: Ihre Eingabe /Änderung wird nach dem Speichern in ca. 5 Minuten wirksam.

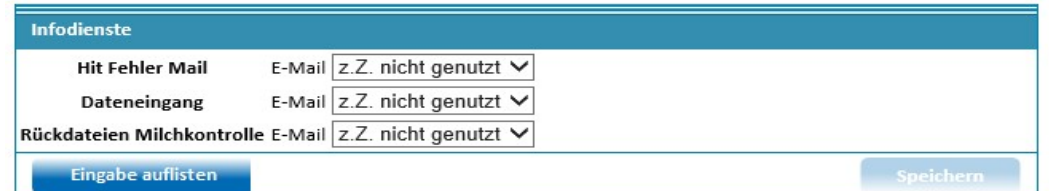

## Setzen Sie den gewünschten Infodienst auf "nutzen" und tragen Sie Ihre Emailadresse ein (bis zu 3 verschiedene möglich)

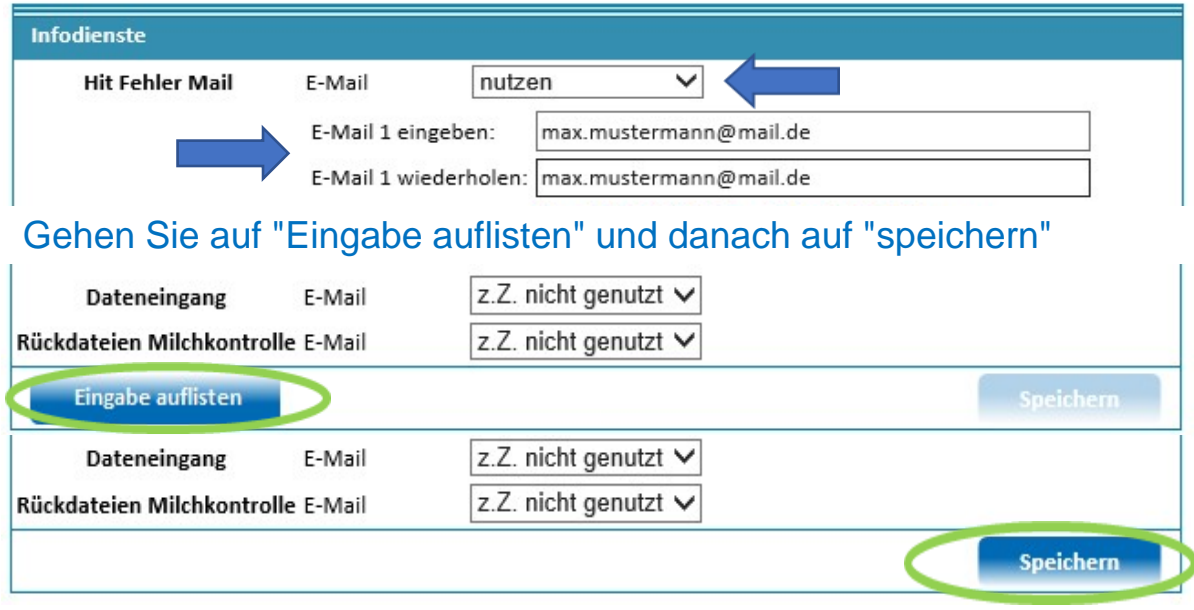

## Ihre Eingabe/ Änderung wird nach dem Speichern in ca. 5 Minuten wirksam